## **Phys 486 Discussion 14 – Angular Momentum Addition : Clebsch-Gordan Coefficients**

We are learning how to add two angular momenta,  $j_1$  and  $j_2$ . We can add them in two ways: we can

- list all the eigenstates  $|m_1m_2\rangle$  of the operators  $j_{1z}$  &  $j_{2z}$  of the <u>INDIVIDUAL</u> ang. momenta, OR
- list all the eigenstates  $|JM\rangle$  of the <u>TOTAL</u> ang. mom. operators  $J^2 \equiv |\vec{j}_1 + \vec{j}_2|$  $\overline{\cdot}$  $\vec{j}_2 \vert^2 \& J_z \equiv (j_{1z} + j_{2z})$ .

The eigenstates  $|m_1m_2\rangle$  and  $|JM\rangle$  provide different bases with which to describe the sum of one angular momentum  $j_1$  with another one  $j_2$ . In class, we learned how to <u>read</u> tables of **Clebsch-Gordan coefficients** to express a  $|JM\rangle$  as a linear combination of  $|m_1m_2\rangle$  's. These tables are now on our website, filename Formulae-CGtables.pdf. In this discussion, we will learn how to calculate the CG coefficients so that we understand exactly what they are, and where they come from, and that the scary-looking CG tables are not in the least bit mysterious.  $\odot$ 

## **Problem 1 : Deuterium Atom**

We'll continue to explore our example from class, which was to add these two angular momenta:

- $j_1 = 1$  is the spin  $s_d$  of a deuterium nucleus (a.k.a. a "deuteron")
- $j_2 = \frac{1}{2}$  is the spin  $s_e$  of an electron.

If we bring the deuteron and electron together, we get a deuterium atom with total spin  $j_1 \oplus j_2$ . The " $\oplus$ " symbol means "an addition that's more complex than  $2+3 = 5$ ". As we discussed, "  $j_1 \otimes j_2$ " is also used.

(a) Make a plot with the  $m_1$  axis pointing upward and the  $m_2$  axis pointing sideways, and mark with solid circles all the points  $(m_1, m_2)$  where  $|m_1m_2\rangle$  is a physically-possible state. How many states do you have?

(b) Make a plot with the *J* axis pointing upward and the *M* axis pointing sideways, and mark with solid circles all the points  $(J, M)$  where  $|JM\rangle$  is a physically possible state. Leave lots of space between your tick marks **on the horizontal (***M***) axis** … like an inch of space … we're going to write things under these tick marks. To make your plot, you need the first of the two angular momentum addition rules we learned today:

> (1) The total *J* quantum number runs from  $|j_1 - j_2|$  to  $|j_1 + j_2|$  in steps of 1. (2) The total *M* quantum number is additive:  $M = m_1 + m_2$ .

You also need the rule restricting the *m* quantum number for any angular momentum:

• The *m* (or *M*, or *m*<sub>2</sub>, ...) quantum number runs from  $-j$  to  $+j$  (or  $-J$  to  $+J$ , or  $-j_2$  to  $+j_2$ ,...) in steps of 1. How many states do you have? It should be the same as in part (a)!

(c) **Underneath** each of the *M* tick marks that has at least one solid circle above it  $-$  i.e. under each *M* value that has at least one valid  $|JM\rangle$  eigenstate — write a list of all the  $|m_1m_2\rangle$  states that might contribute to said M value. HINT: You need the second of our two angular momentum addition rules.

(d) As we discussed,  $m_1 + m_2 = M$ , but  $j_1 + j_2 \neq J$ . The *m* quantum number is additive, but the *j* quantum number is not. Do you understand why this is? If not, check the hint<sup>1</sup> ... if it's still unclear, ask!!!

<span id="page-0-0"></span><sup>1</sup> *j* and *m* are **quantum numbers**. They **label the eigenvalues** of certain operators, but they **are not eigenvalues**. (For a more familiar example, recall the energy quantum number *n* : it's an integer that labels energy eigenvalues but it is not an energy itself; we derived formulae like  $E_n = -13.6$  eV /  $n^2$  to relate *n* to the corresponding eigenvalue  $E_n$ . The relations between *j* & *m* and the e-values they label are:  $\hat{j}_z | j m \rangle = \hbar m | j m \rangle$  and  $\hat{j} | j m \rangle = \hbar \sqrt{j(j+1) | j m \rangle}$ . The *m* eigenvalue is <u>linear</u> in *m*, therefore *m*'s are additive.

(e) Consult the Clebsch-Gordan tables on the web and write the eigenstate  $|J,M\rangle = \left|\frac{1}{2},-\frac{1}{2}\right\rangle_{J,M}$  as a linear combination of  $|m_1, m_2\rangle$  eigenstates.

(f) Consult nothing and write the  $\left(\frac{3}{2}, -\frac{3}{2}\right)_{J,M}$  eigenstate as a linear combination of  $\left|m_1, m_2\right>$  eigenstates.

(g) You just realized that the  $|J,M\rangle$  states  $\left|\frac{3}{2},\pm\frac{3}{2}\right\rangle_{J,M}$  each match a SINGLE  $|m_1,m_2\rangle$  state:  $\left|\pm 1,\pm\frac{1}{2}\right\rangle_{m_1,m_2}$ .

These are called **stretched states** because all *j* vectors are maximally aligned along or against the *z* axis. The stretched states should be found at the top-right and top-left corners of the (*M*, *J*) plot you've been making. Circle the stretched state with positive *M*. This will be the **starting point** for our Clebsch-Gordan calculations because it is always <u>uniquely determined</u> :  $|J_{\text{max}}, M_{\text{max}}\rangle = |m_{\text{1max}}, m_{\text{2max}}\rangle = |+j_1, +j_2\rangle$ . Simple starting point!

(h) THE WHOLE THING: Here is the **procedure** for building all the  $|J, M\rangle$  states from  $|m_1, m_2\rangle$  states, and thereby calculating all the Clebsch-Gordan  $(CG)$  coefficients for the given  $j_1$  and  $j_2$  values:

- **A**. Build the **stretched state**  $J_{\text{max}}$ ,  $M_{\text{max}}$  = top-right point on your plot.
- **B**. Build the states with the same *J* but lower  $M$  step to the LEFT on your plot by applying the **step-down** operator  $J = j_{1-} + j_{2-}$ . This step has two parts:
- 1. use  $\hat{J}_{\pm} | j, m \rangle = \hbar \sqrt{j(j+1) m(m \pm 1)} | j, m \pm 1 \rangle \rightarrow \text{apply } J_{-} \text{ to the } | J, M \rangle \text{ form}$
- 2. use the concept  $\hat{Q}_{1+2} = \hat{Q}_{1 \text{only}} + \hat{Q}$  $Z_{\text{only}}$   $\longrightarrow$  apply  $J_{-} = j_{1-} + j_{2-}$  to the  $|m_1, m_2\rangle$  form

 Step-down until you have filled in the whole line with the *J* you are currently working on. Check the CG tables on the course website  $\rightarrow$  are your answers correct?

**C**. Go back to the right-hand-side of the *J* line you've just completed, move one step to the left, to  $\left| J, J-1 \right\rangle_{JM}$ , then move DOWN one step and build  $\left| J-1, J-1 \right\rangle_{JM}$  using **orthonormality**.

How does that work exactly?  $\rightarrow$  Look at the list of  $|m_1 m_2\rangle$  states you wrote below this *M* column, and you'll see that there are exactly the same number of them as there are  $|JM\rangle$  states in the column. It must be so. This whole exercise is a change of basis: we are building an orthonormal basis  $|JM\rangle$  from a different orthonormal basis  $|m_1 m_2\rangle$ . The states with a particular *M* value — call it  $M_0$  — are a subset of both bases, satisfying  $M = M_0$  on the one hand and  $m_1 + m_2 = M_0$  on the other hand. The number of  $|m_1 m_2\rangle$  states in this subspace must be the same as the number of  $|JM\rangle$  states since both sets span the same subspace. Now realize that you have already built all but one of the  $|JM\rangle$  states in this column. Since you only have one left, and you know all the  $|m_1 m_2\rangle$  states you can use to build it, you can build the final  $|JM\rangle$  state in the column by making it orthonormal to the other  $|JM\rangle$  states in the column. Get the idea? You will when you try it!

Repeat steps B and C until all the states  $|JM\rangle$  are written as linear combinations of the states  $|m_1 m_2\rangle$ . The figure at right may help you to visualize the procedure:

- A. START at **stretched state** with maximum *M*
- B. move LEFT via **step-down** operator  $J_z = j_{1-} + j_{2-}$
- C. move DOWN at bottom of a column via **orthonormality**

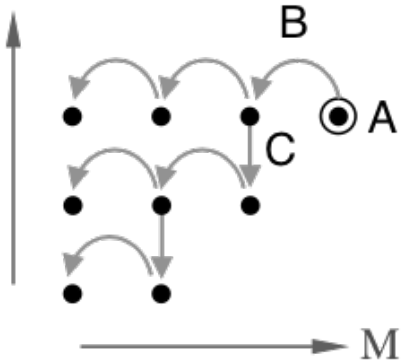

## **Problem 2 : Repeat for**  $3/2 \times 1 \rightarrow$  **will be on homework 13**

Add a spin-3/2 particle and a spin-1 particle to build the state  $\left| J, M \right\rangle = \left| \frac{3}{2}, +\frac{1}{2} \right\rangle_{J,M}$  from  $\left| m_1, m_2 \right\rangle$  states.

Calculate the result using the A, B, C procedure above, doing only the steps you need (!!!) to reach the state you want. Check your answer against the CG table on the website, of course.